Session: C68

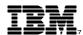

# iSeries Operations Navigator: The New Work Management

IBM @server iSeries

Presenter: Dennis Schmidt dschmidt@us.ibm.com

**Authors:** Tim Rowe timmr@us.ibm.com

**Greg Hintermeister** gregh@us.ibm.com

8 Copyright IBM Corporation, 2001. All Rights Reserved. This publication may refer to products that are not currently available in your country. IBM makes no commitment to make available any products referred to herein.

IBM @server. For the next generation of e-business.

# **Course Description**

IBM @server ¡Serjes

# Freedom for system operators!

- Overview of the new Work Management support in **Operations Navigator**
- New tools to simplify the life of a system operator!
- Green screens are becoming a thing of the past
  - ► WRKACTJOB given new life
  - WRKJOB made easy
  - ► The evolution of WRKSBS
  - Not your mother's WRKSHRPOOL

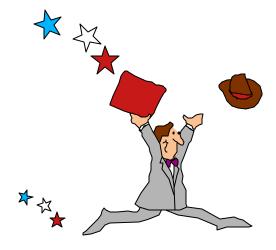

IBM @server. For the next generation of e-business.

8 2001 IBM Corporation, All Rights Reserved.

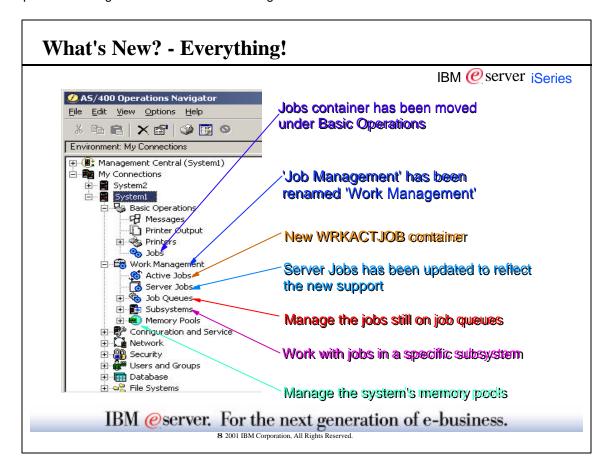

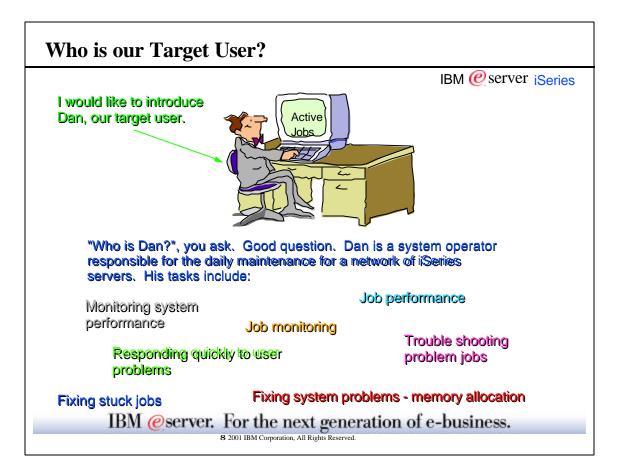

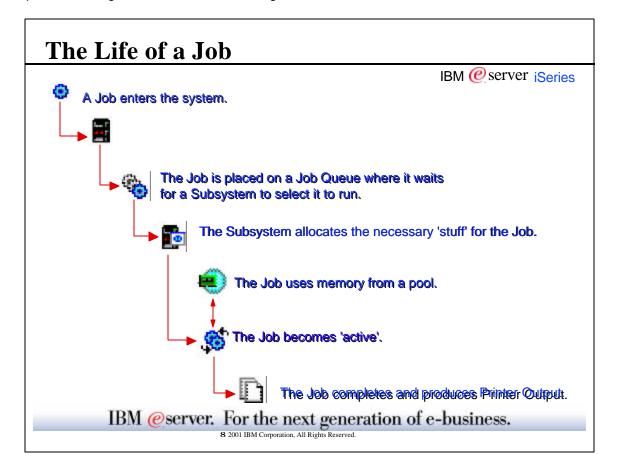

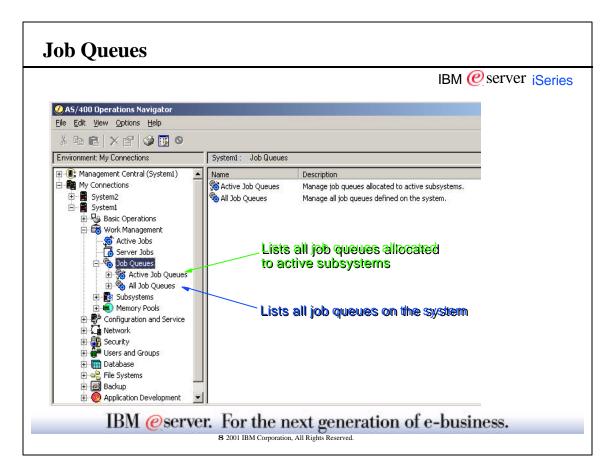

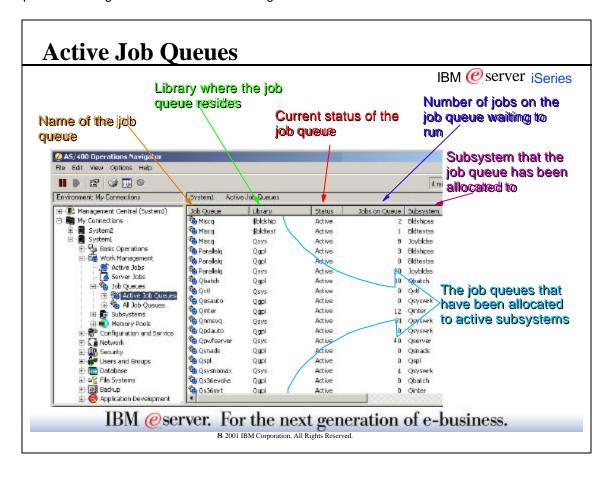

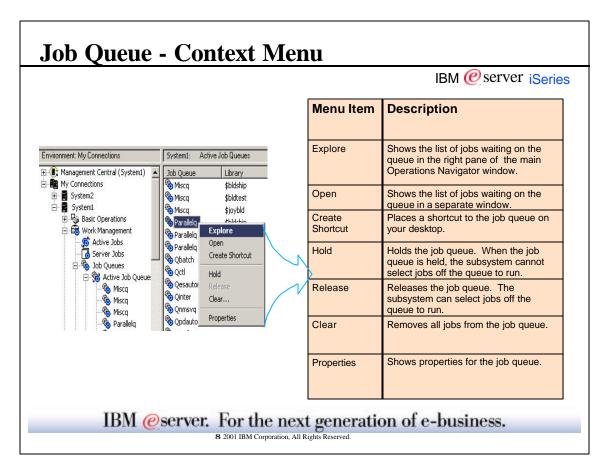

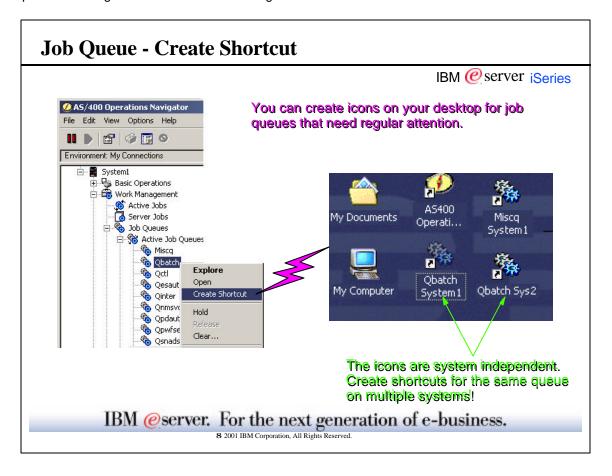

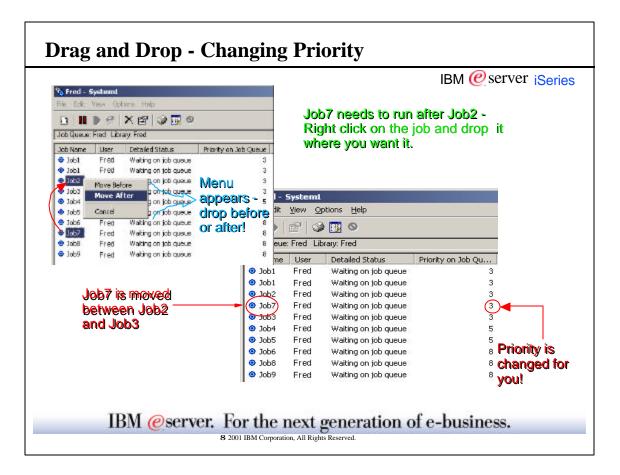

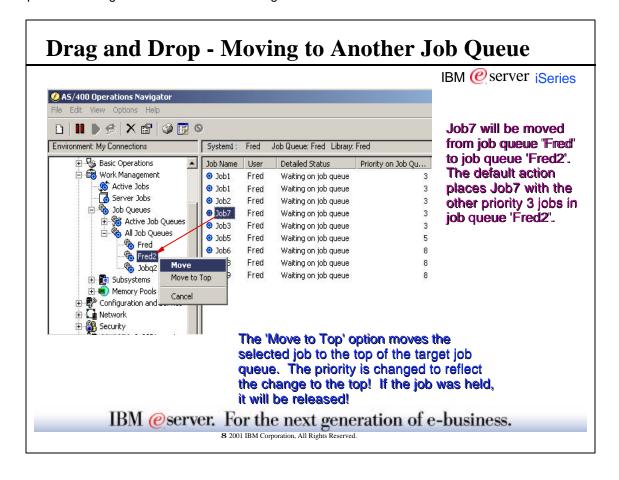

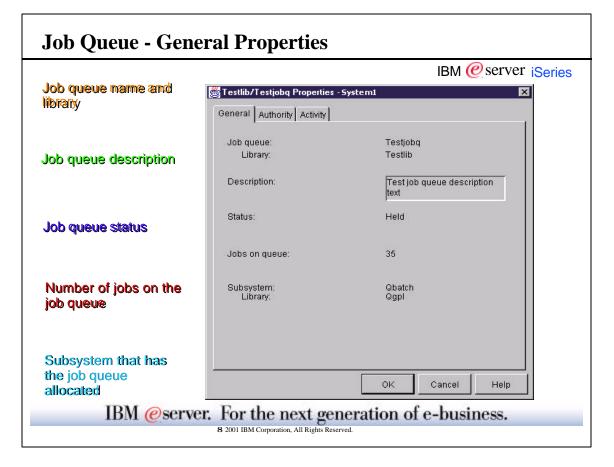

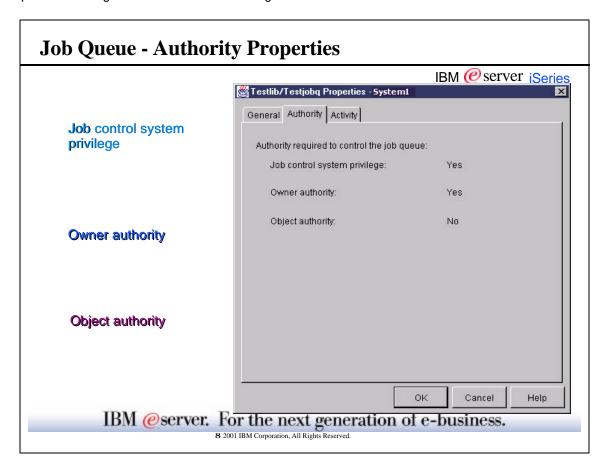

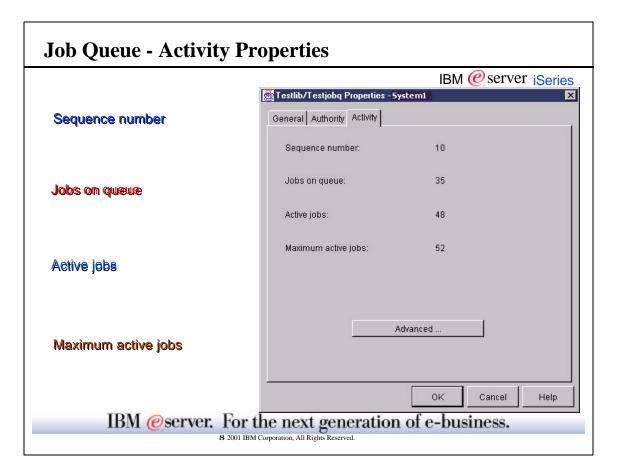

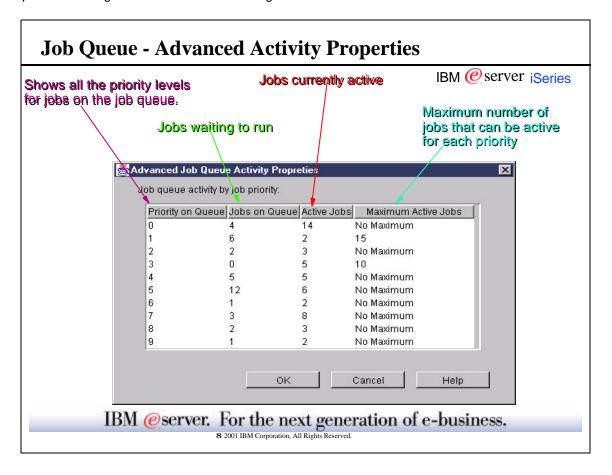

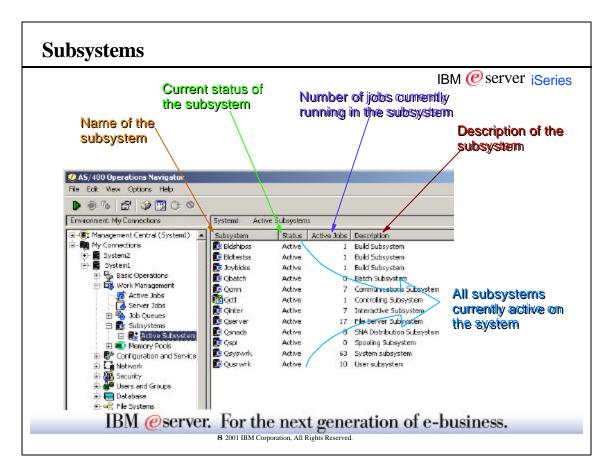

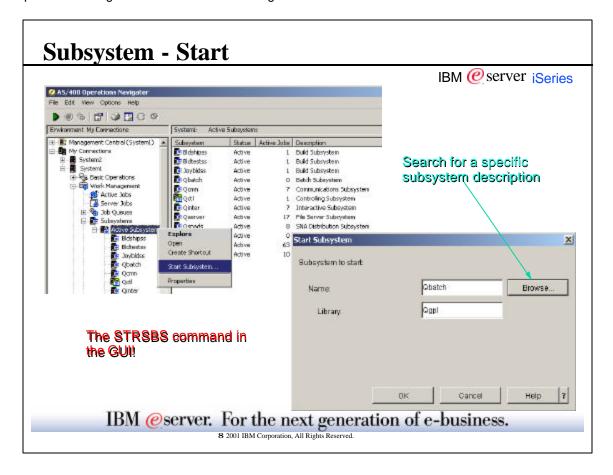

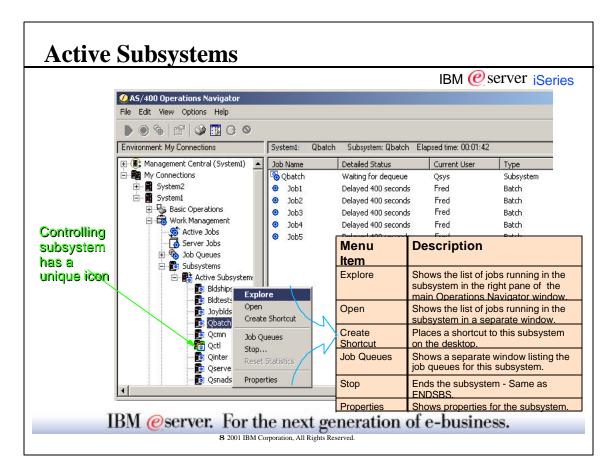

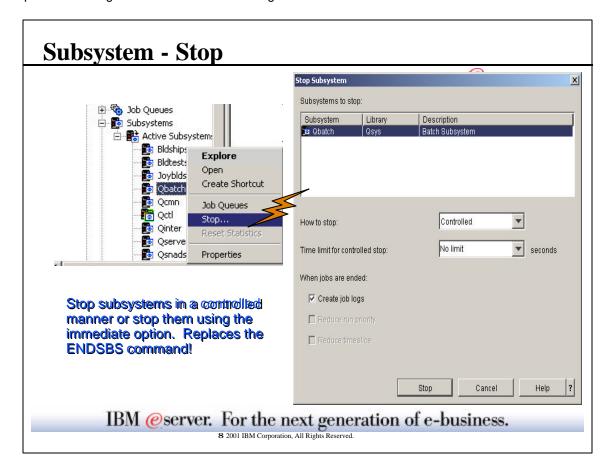

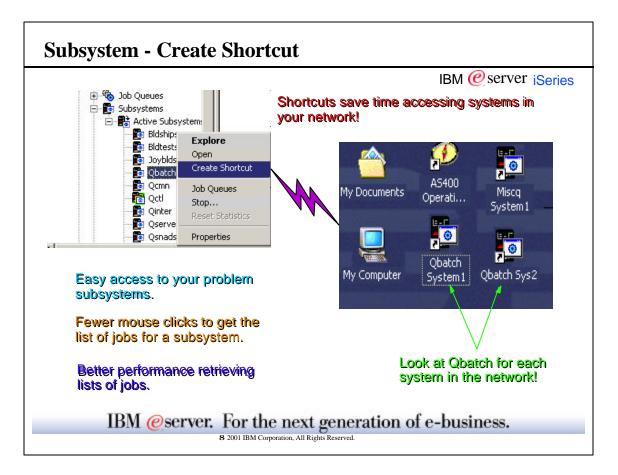

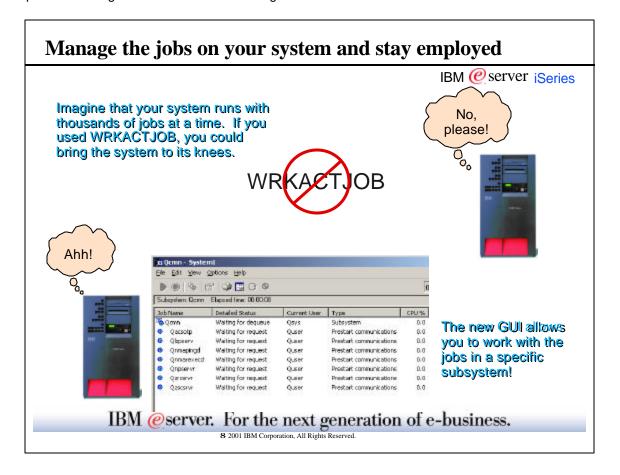

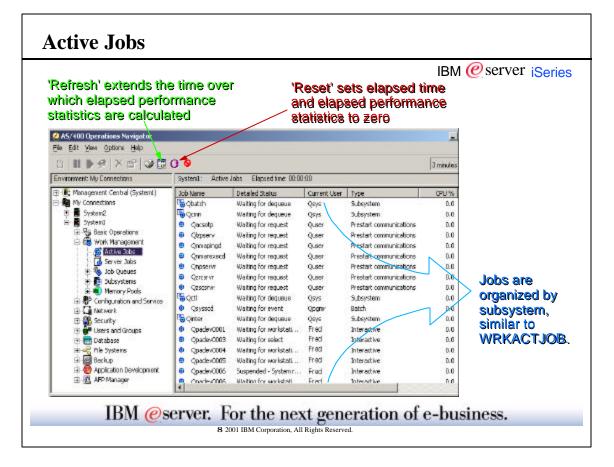

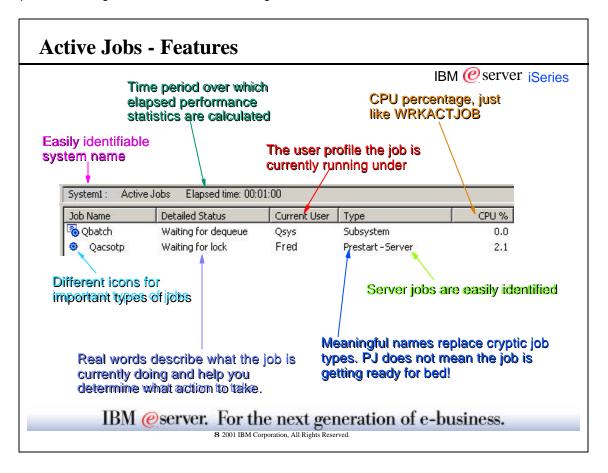

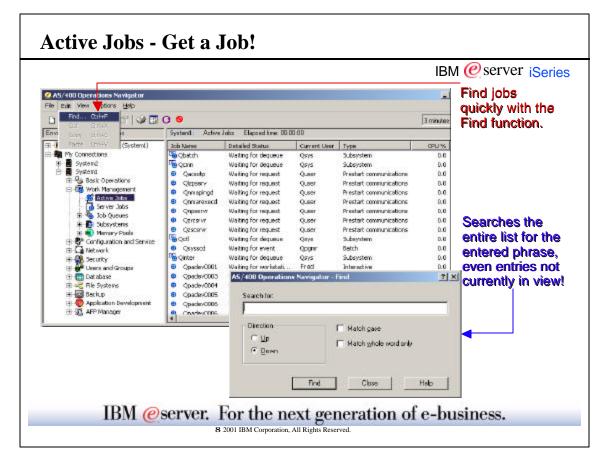

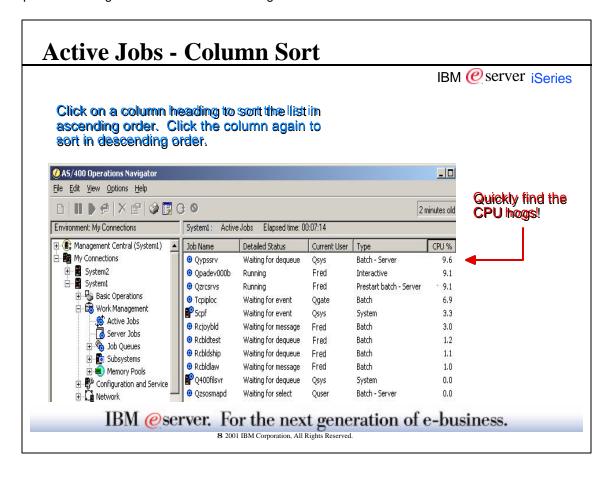

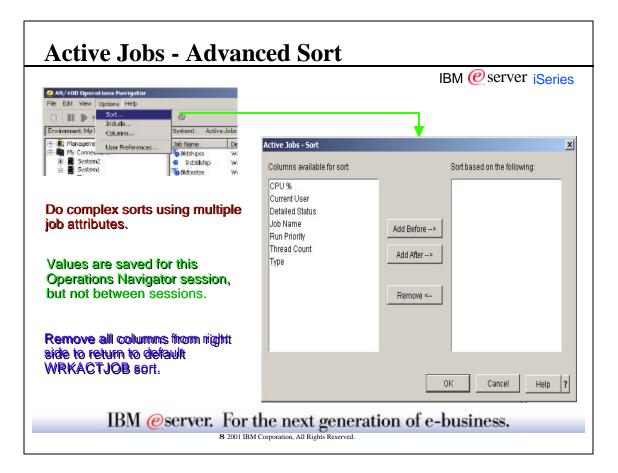

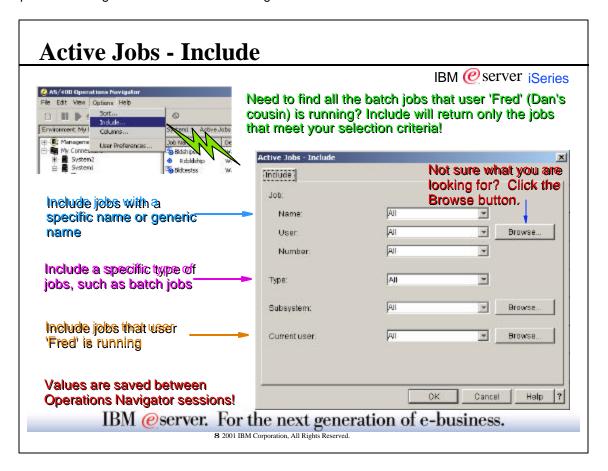

|              | IBM @ser                                                                                                    |
|--------------|----------------------------------------------------------------------------------------------------|
| Name         | Name of jobs to include in the list (ALL, specific name, or generic names with trailing asterisk allowed)                            |
| User         | User whose jobs should be included in the list ( ALL, current signed-on user, specific name, or generic name allowed )               |
| Number       | System generated job number for jobs to include in the list ( ALL or a specific number )                                             |
| Type         | Type of jobs to include in the list ( ALL, Autostart, Batch, Interactive, Prestart, System, etc. )                                   |
| Subsystem    | Jobs that are running under the specified subsystem or subsystems are included in the list (one or more subsystems can be specified) |
| Current User | Jobs running under the current user are included in the list ( ALL, current signed-on user, specific name, or generic name allowed ) |

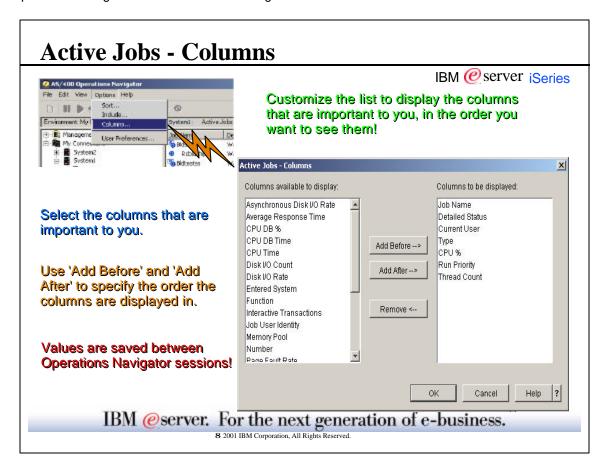

|                            | IRM (@ server                                                                                     |
|----------------------------|---------------------------------------------------------------------------------------------------|
| Asynchronous Disk I/O Rate | Average number per second, of Asynchronous (physical) disk I/Os performed during the elapsed time |
| Average Response Time      | Average internal transaction response time, in seconds, during the elapsed time                   |
| CPU%                       | Percentage of available processing unit time used by the job during the elapsed time              |
| CPU DB%                    | Percentage of total CPU used for database processing during the elapsed time                      |
| CPU DB time                | Amount of CPU time, in milliseconds, used for database processing during the elapsed time         |
| CPU Time                   | Amount of CPU time, in milliseconds, used by the job during the elapsed time                      |
| Current User               | Name of the user under which the job is running                                                   |
| Detailed Status            | Current detailed status of the job                                                                |
| Disk I/O Count             | Number of disk I/O operations performed by the job during the elapsed time                        |
| Disk I/O Rate              | Average number, per second, of disk I/O operations performed by the job during the elapsed time   |
| Entered System             | Date and time the job was placed on the system                                                    |
| Function                   | Last high level function initiated by the job                                                     |
| Interactive Transactions   | Number of user interactions that have occurred for the job during the elapsed time                |
| Job Name                   | Name representing the job                                                                         |
| Job User Identity          | User name by which the job is known to other jobs on the system                                   |

|                           | IBM @ server                                                                                                 |
|---------------------------|----------------------------------------------------------------------------------------------------|
| Memory Pool               | Memory pool where the job is running                                                                         |
| Number                    | System assigned job number                                                                                   |
| Page Fault Rate           | Average number of times per second, a program references an address that is not in main storage              |
| Run Priority              | Value indicating the importance of the job relative to the other jobs running on the system                  |
| Server                    | Type of server job                                                                                           |
| Status                    | Current overall status of the job                                                                            |
| Subsystem                 | Subsystem in which the job is running                                                                        |
| Subsystem Library         | Library for the subsystem description                                                                        |
| Synchronous Disk I/O Rate | Average number, per second, of synchronous disk I/O operations performed by the job during the elapsed time  |
| Thread count              | Number of active threads in the job                                                                          |
| Total CPU DB Time         | Total amount of CPU time, in milliseconds, the job has used for database processing across all routing steps |
| Total CPU Time            | Total amount of CPU time, in milliseconds, the job has used across all routing steps                         |
| Total Disk I/O Count      | Total number of disk I/O operations performed by the job across all routing steps                            |
| Туре                      | Type of job                                                                                                  |
| User                      | User name under which the job was started                                                                    |

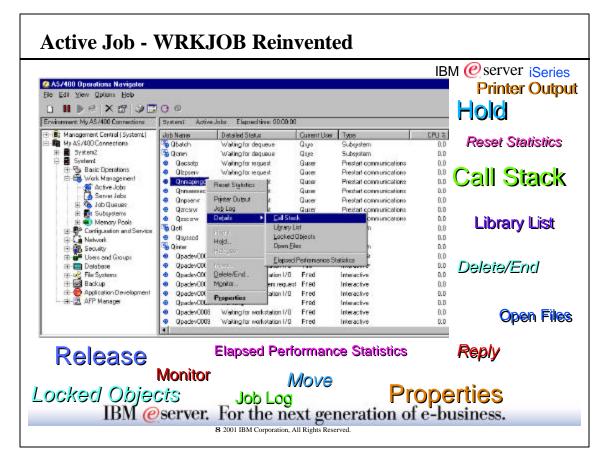

### **Active Job - Action Descriptions** IBM @server iSeries Menu Description Menu Item Description Item Reset Refreshes the list and resets the time Allows you to reply to a message Reply Statistics period over which statistical data is waiting on a job calculated Hold Holds the selected jobs Printer Displays printer output for the selected jobs Output Job Log Shows the job log for the selected jobs Release Releases the selected jobs Call Stack Shows the current list of programs that Move Moves the selected job to another job are being run Delete/end Deletes/ends selected jobs Library List Shows the library search list for the job Locked Show the objects that the job currently Monitor Creates and opens a new monitor Objects has a lock on or is waiting for a lock on **Properties** Open Files Shows the files that the job currently Displays the properties of the selected has open

IBM @server. For the next generation of e-business.

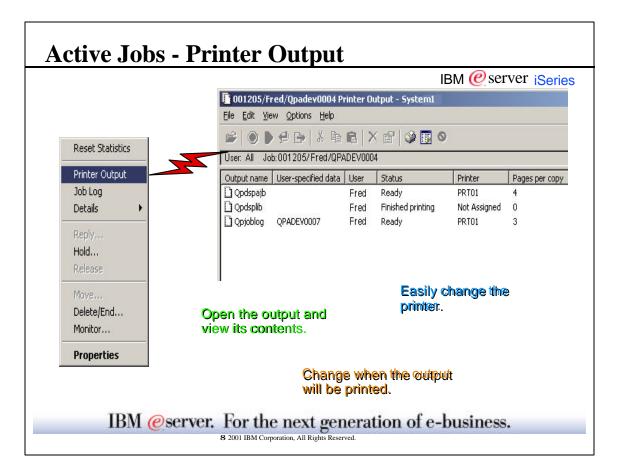

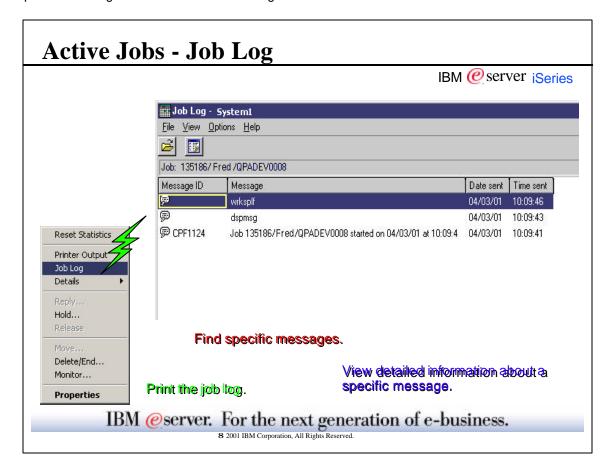

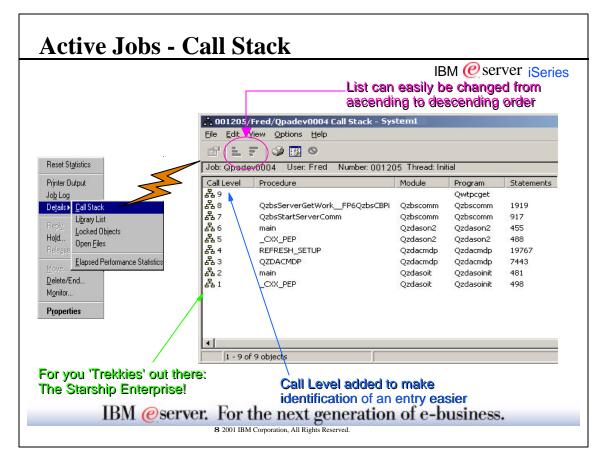

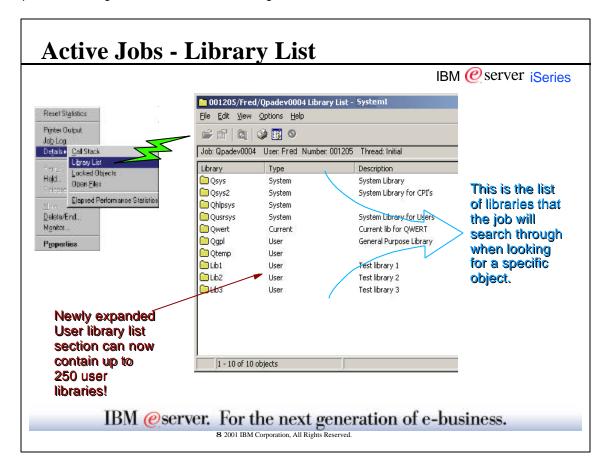

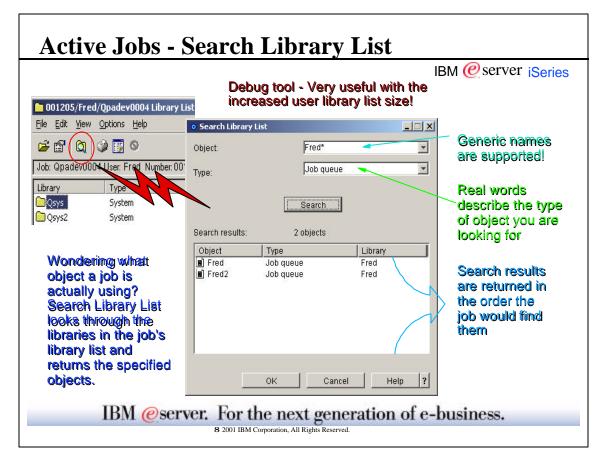

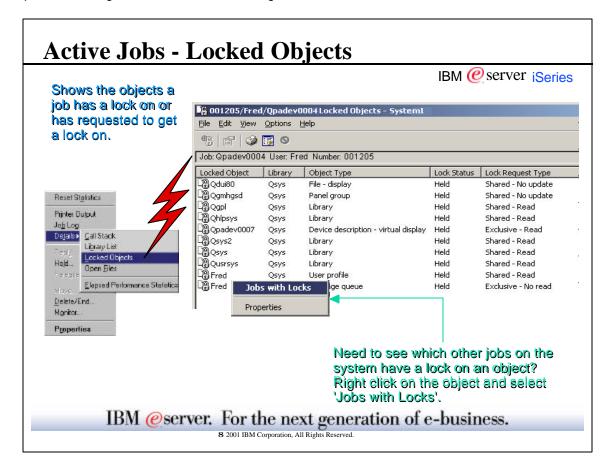

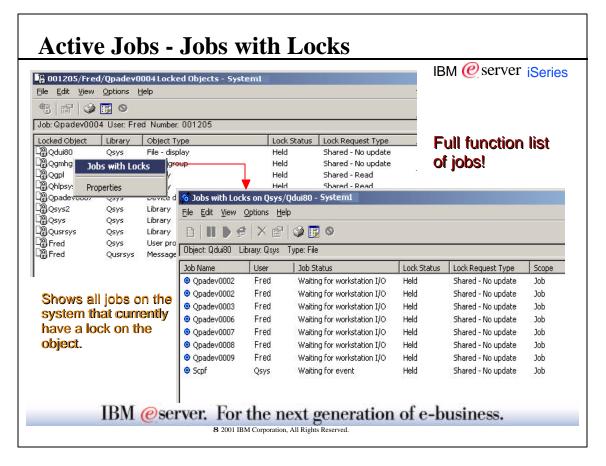

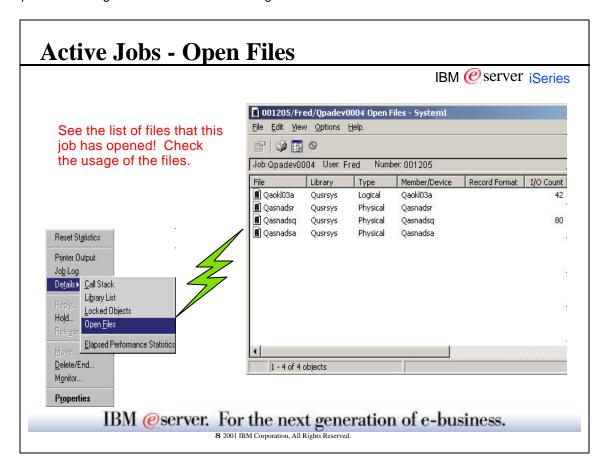

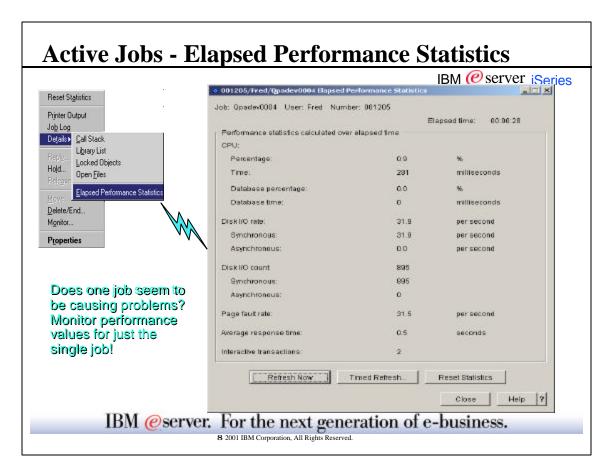

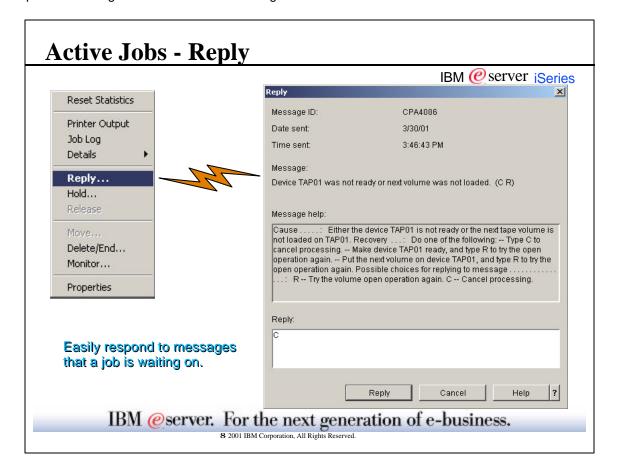

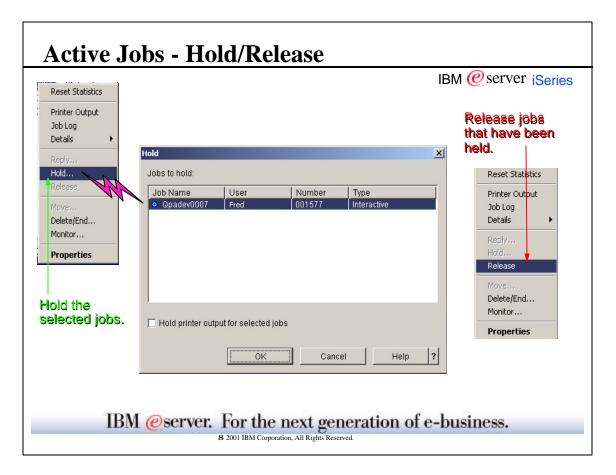

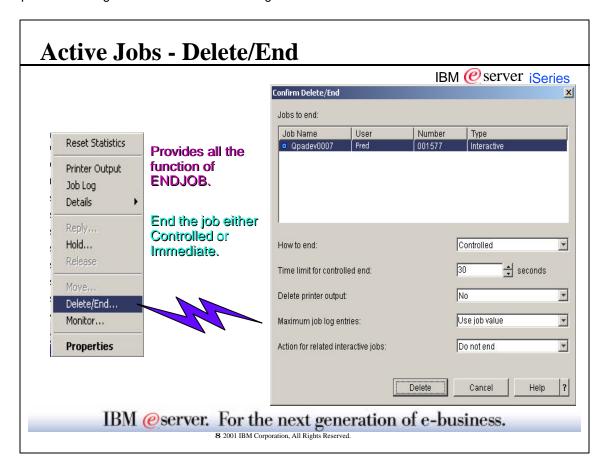

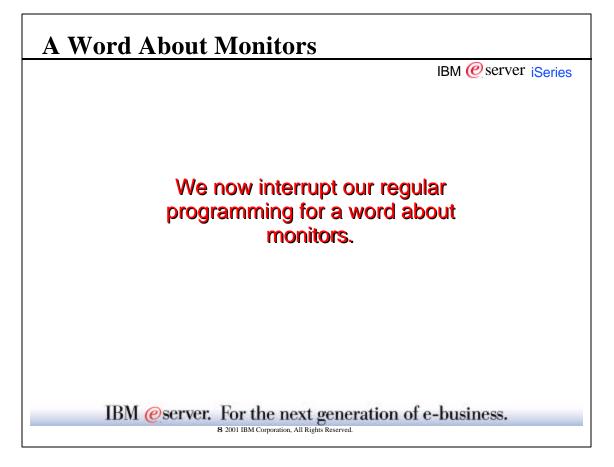

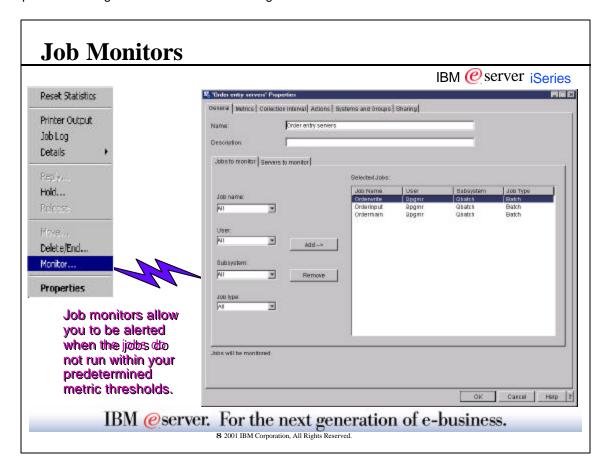

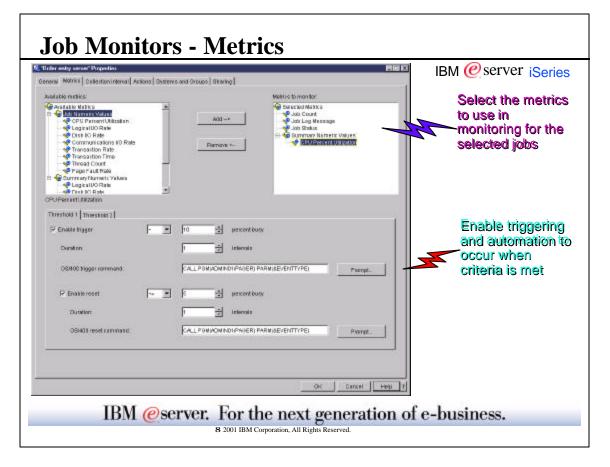

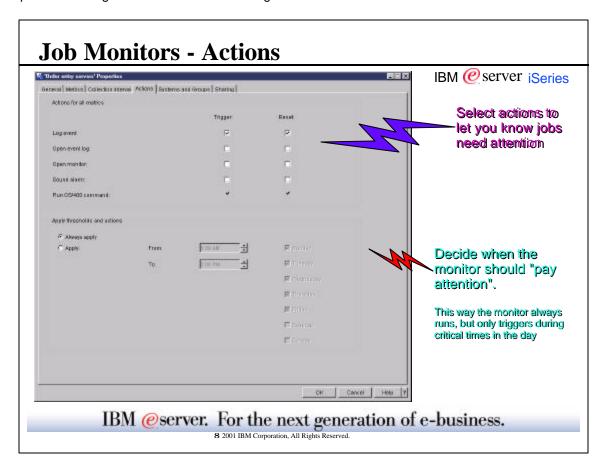

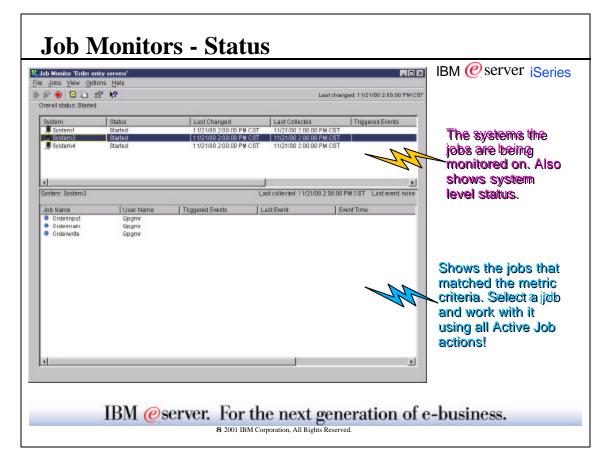

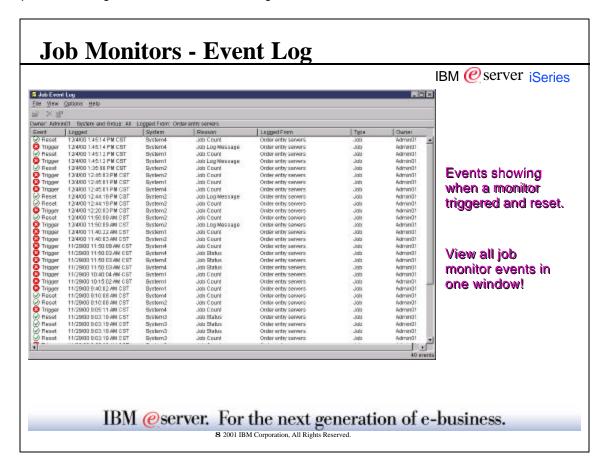

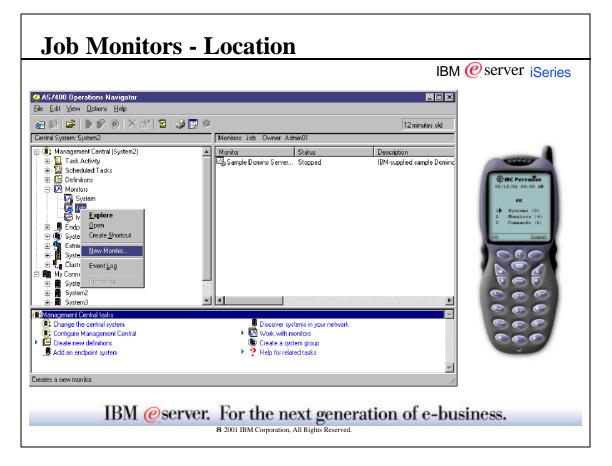

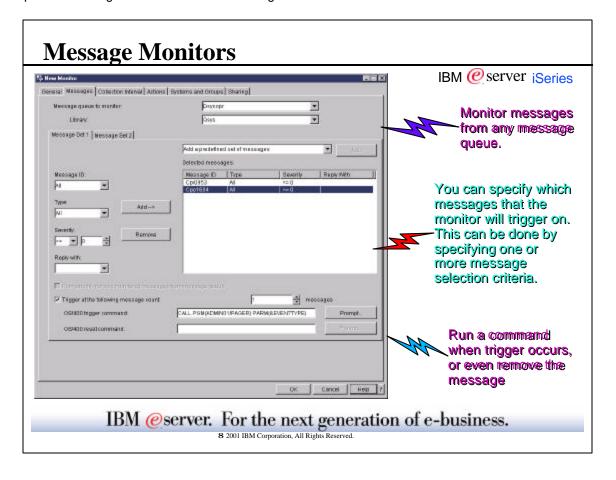

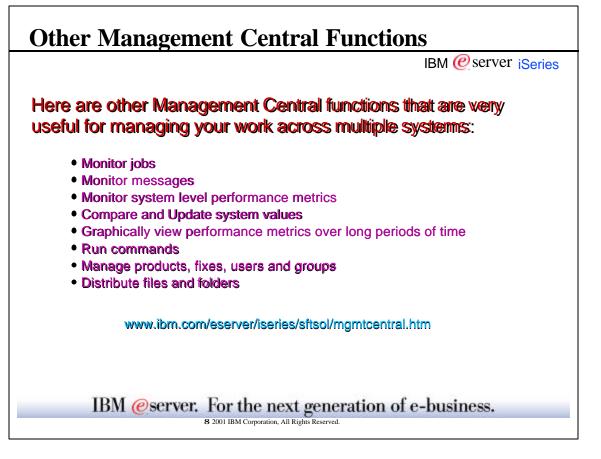

# Now Back To Active Jobs We now return to Active Jobs IBM @server iSeries IBM @server. For the next generation of e-business. 8 2001 IBM Corporation, All Rights Reserved.

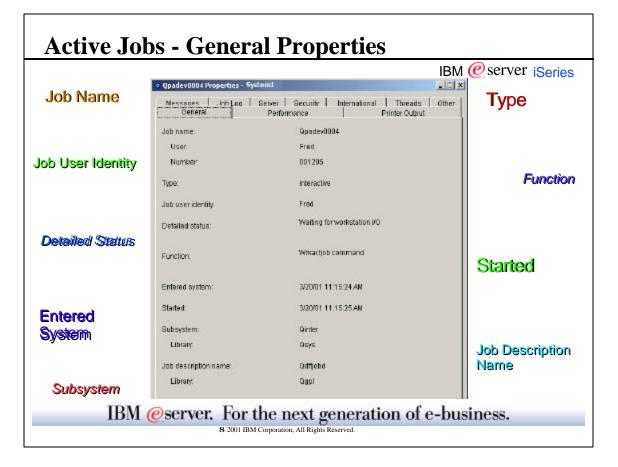

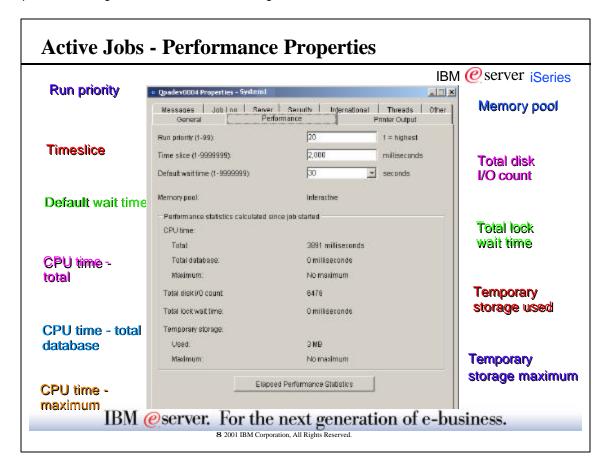

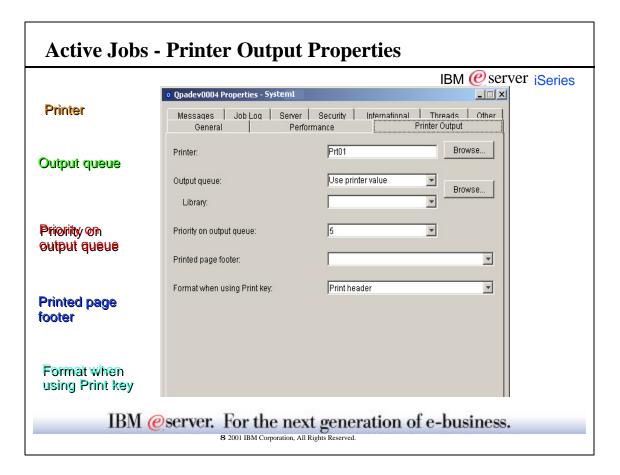

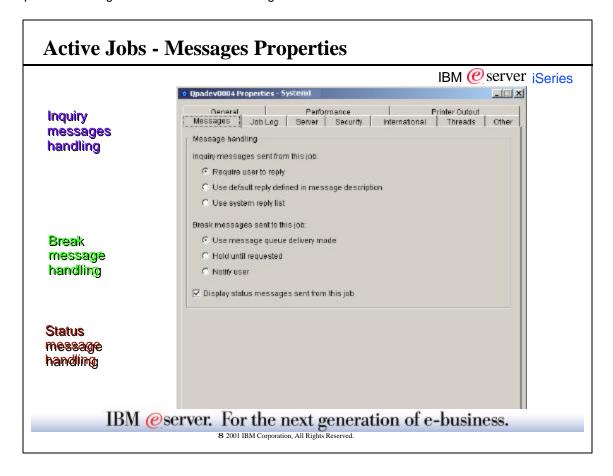

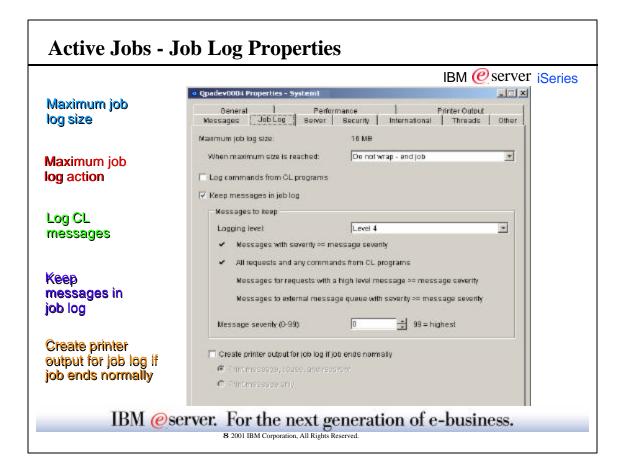

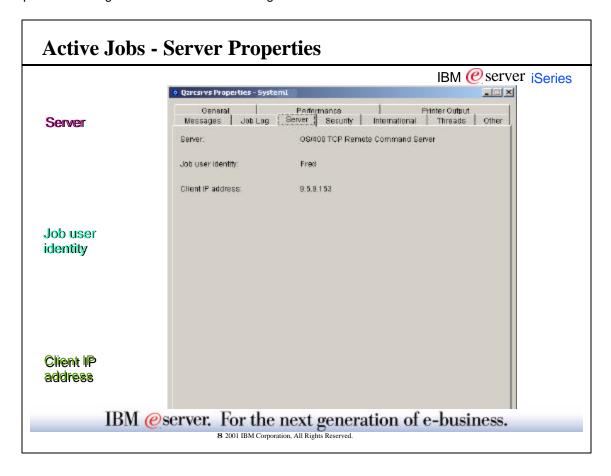

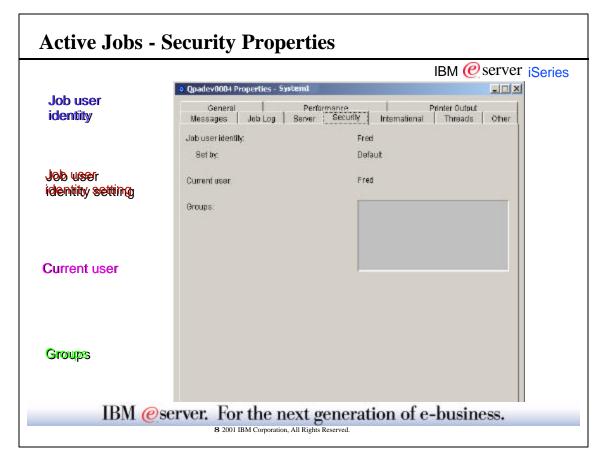

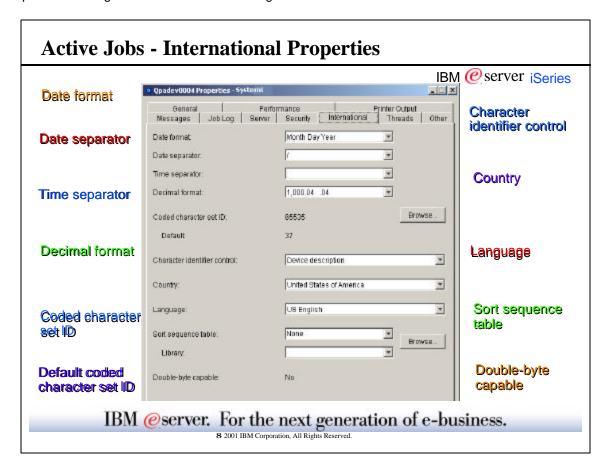

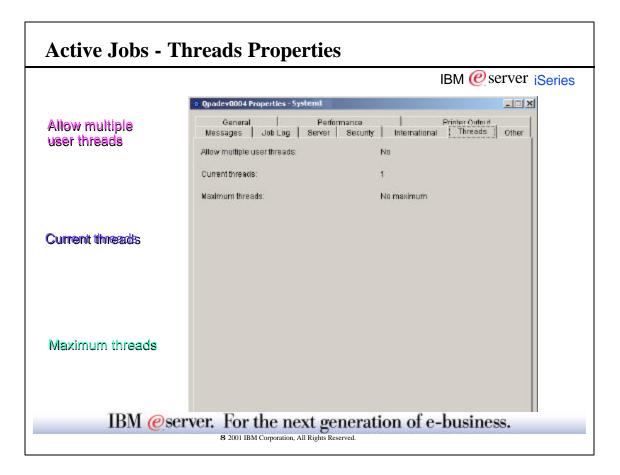

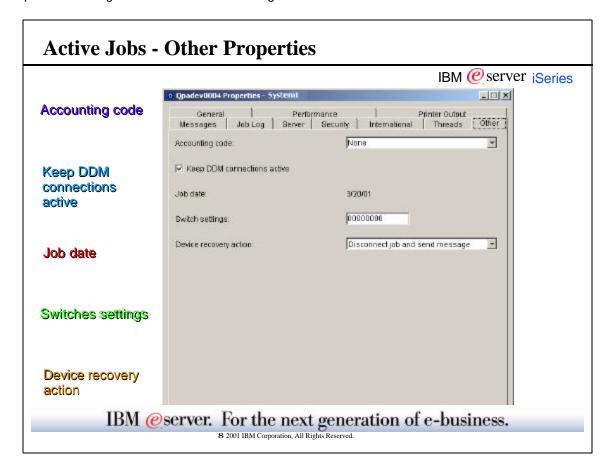

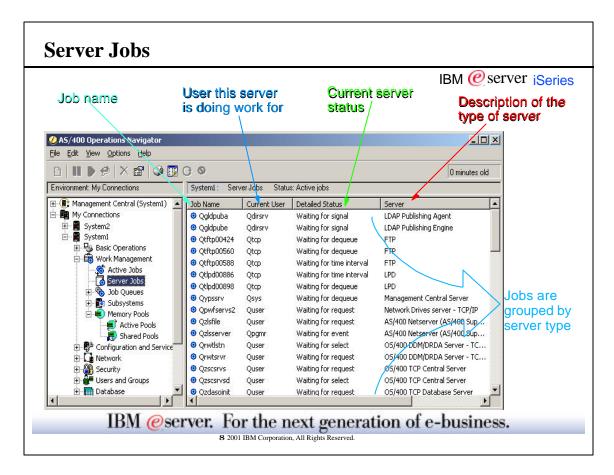

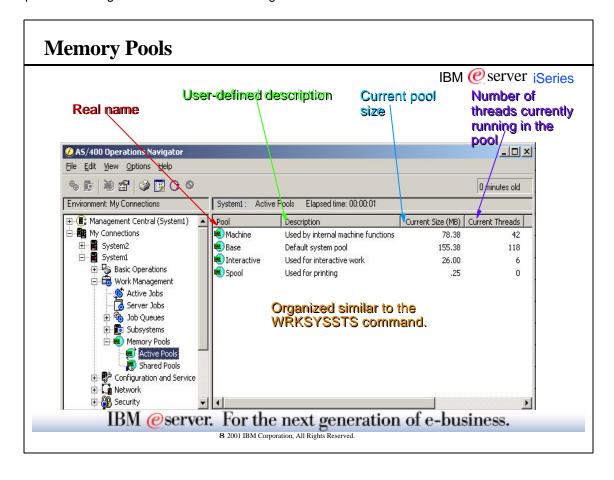

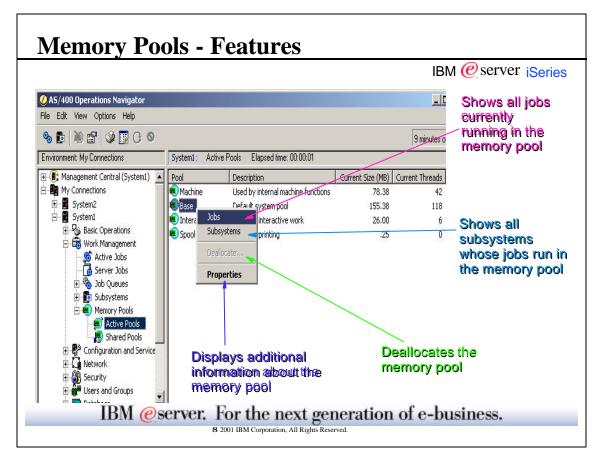

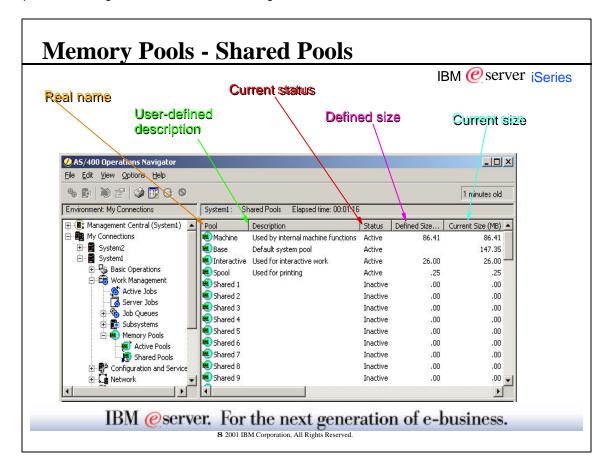

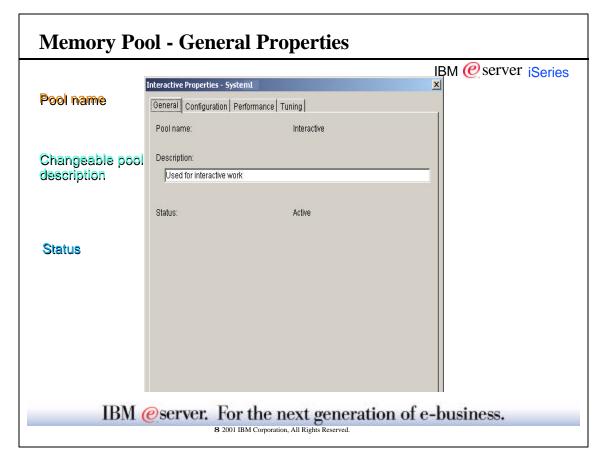

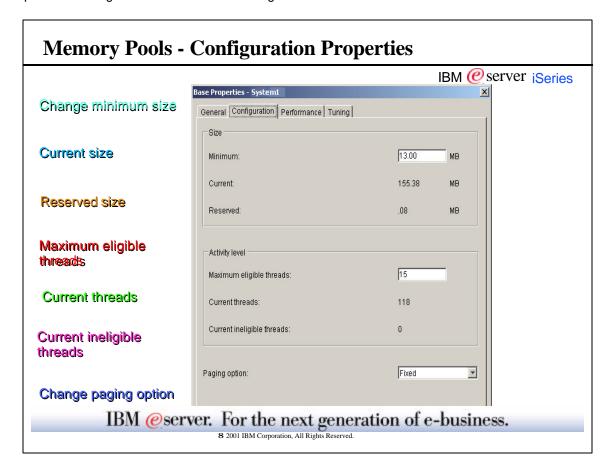

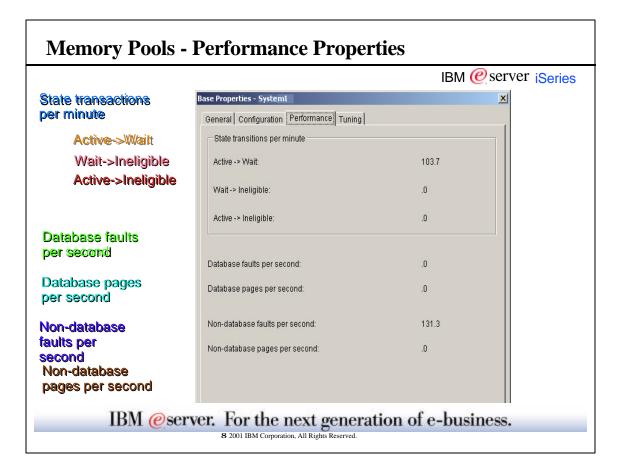

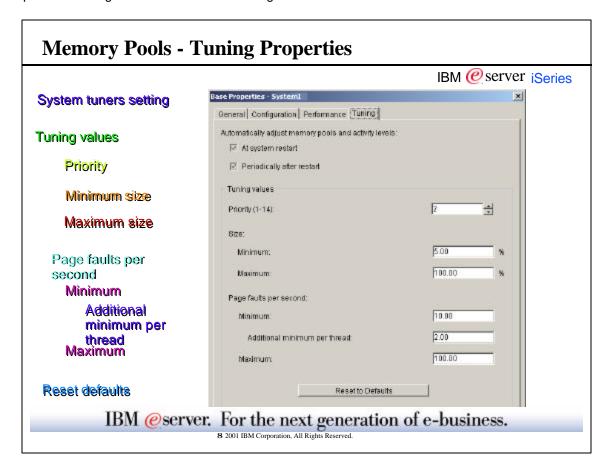

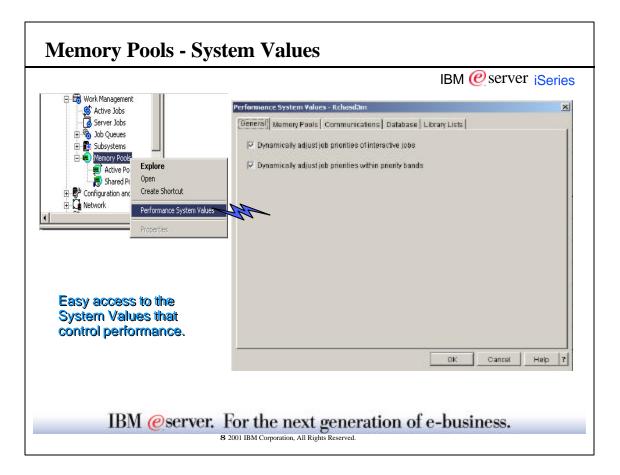

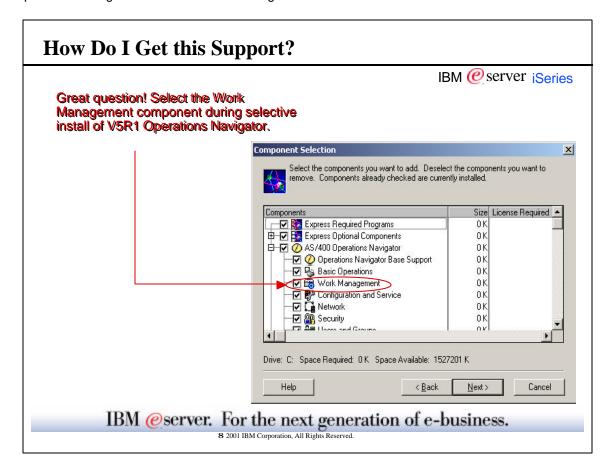

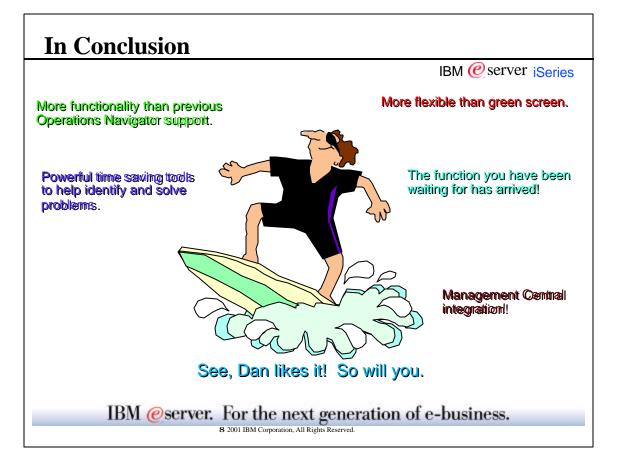

# Other Information

IBM @server iSeries

## Work Management:

Web page: http://publib.boulder.ibm.com/pubs/html/as400/v5r1/ic2924/info/rzaks/rzaks1.htm

## Management Central:

Web page: www.ibm.com/eserver/iseries/sftsol/mgmtcentral.htm

Redbook: Management Central: A Smart Way to Manage AS/400 Systems, SG24-5407-00 View online at: www.redbooks.ibm.com/pubs/pdfs/redbooks/sg245407.pdf

IBM @server. For the next generation of e-business.

## Trademarks and Disclaimers

IBM @server iSeries

ices in this document to IBM products or services do not imply that IBM intends to make them available in every country.

The following terms are trademarks or registered trademarks of International Business Machines Corporation in the United States, other countries, or both

AS/400 IBM Logo AS/400e OS/400

Lotus, Freelance, and Word Pro are trademarks of Lotus Development Corporation in the United States, other countries, or both. Tivoli and NetView are trademarks of Tivoli Systems inc. in the United States, other countries, or both. C-bus is a trademark of Corollary, Inc. in the United States, other countries, or both.

C-bus is a trademark of Corollary, Inc. in the United States, other countries, or both.

Java and all Java-based trademarks and logos are trademarks or registered trademarks of Sun Microsystems, Inc. in the United States, other countries, or both.

Microsoft, Windows, Windows NT, and the Windows logo are trademarks of Microsoft Corporation in the United States, other countries, or both.

PC Direct is a trademark of Ziff Communications Company in the United States, other countries, or both and is used by IBM Corporation under license.

ActionMedia, I.ANDesk, MMX, Pentlum and ProShare are trademarks of Intel Corporation in the United States, other countries, or both.

UNIX is a registered trademark of The Open Group in the United States and other countries.

SET and the SET Logo are trademarks of wheel by SET Secure Electronic Transaction LLC.

Other company, product and service names may be trademarks or service marks of others.

Information is provided "AS IS" without warranty of any kind

All customer examples described are presented as illustrations of how those customers have used IBM products and the results they may have achieved. Actual environmental costs and performance characteristics may vary by customer

Information in this presentation concerning non-IBM products was obtained from a supplier of these products, published announcement material, or other publicly available sources and does not constitute an endorsement of such products by IBM. Sources for non-IBM list prices and performance numbers are taken from publicly available information, including vendor announcements and vendor worldwide homepages. IBM has not tested these products and cannot confirm that accuracy of performance, capability, or any other claims related to non-IBM products. Questions on the capability of non-IBM products should be addressed to the supplier of those products.

All statements regarding IBM future direction and intent are subject to change or withdrawal without notice, and represent goals and objectives only. Contact your local IBM office or IBM authorized reseller for the full text of the specific Statement of Direction.

Some information in this presentation addresses anticipated future capabilities. Such information is not intended as a definitive statement of a commitment to specific levels of performance, function or delivery schedules with respect to any future products. Such commitments are only made in IBM product announcements. The information is presented here to communicate IBM's current investment and development activities as a good faith effort to help with our customers' future planning.

Performance is based on measurements and projections using standard IBM benchmarks in a controlled environment. The actual throughput or performance that any user will experience will vary depending upon considerations such as the amount of multiprogramming in the user's job stream, the I/O configuration, the storage configuration, and the workload processed. Therefore, no assurance can be given that an individual user will achieve throughput or performance improvements equivalent to the ratios stated here.

Photographs shown are of engineering prototypes. Changes may be incorporated in production models.

IBM @server. For the next generation of e-business.